## **Ride, Drive & Train Log Book**

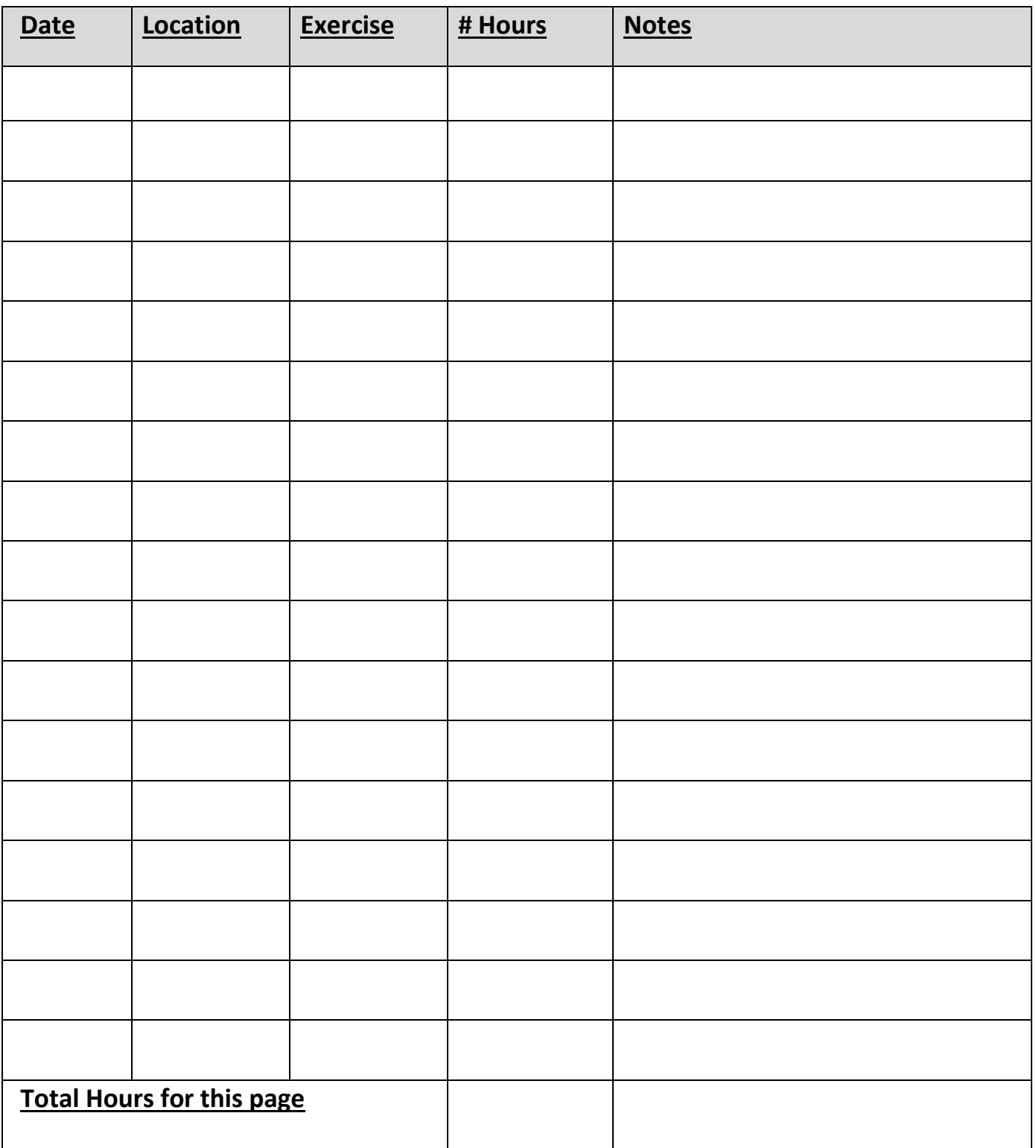